## **INCIDENCIAS FICHAJES PERSONAL**

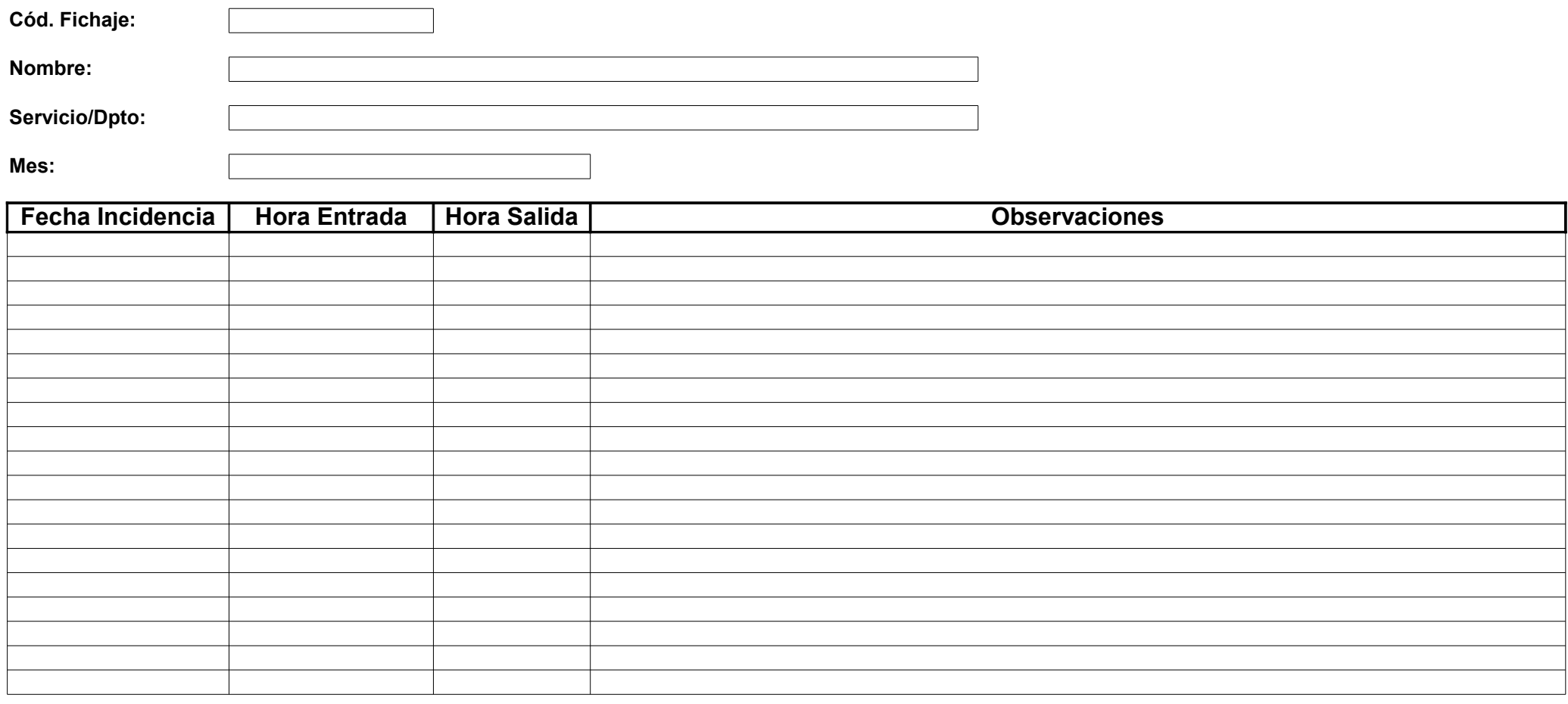

Firma del Trabajador **Concetta Eleccional** Firma Jefe de Servicio **Concejal de Personal** 

**Firma Jefe de Servicio**

Firmado: \_\_\_\_\_\_\_\_\_\_\_\_\_\_\_\_\_\_